# **Distribution EOLE - Scénario #33541**

## **control dhcp range incorrecte pour 1er IP**

17/12/2021 17:20 - Gilles Grandgérard

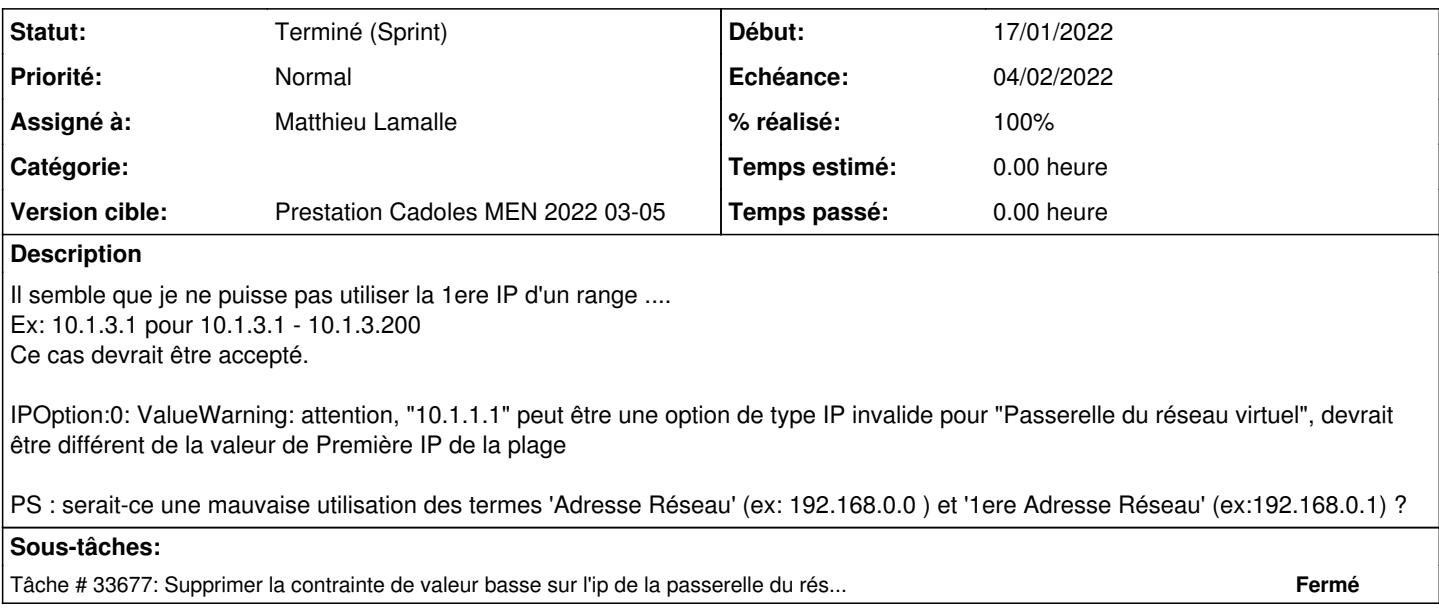

### **Historique**

### **#1 - 10/01/2022 15:28 - Gilles Grandgérard**

*- Release mis à Carnet de produit (Cadoles)*

## **#2 - 10/01/2022 15:28 - Gilles Grandgérard**

*- Points de scénarios mis à 1.0*

## **#3 - 13/01/2022 15:58 - Gilles Grandgérard**

- *Echéance mis à 04/02/2022*
- *Version cible mis à Prestation Cadoles MEN 2022 03-05*
- *Début mis à 17/01/2022*

### **#4 - 17/01/2022 09:43 - Celine Rappeneau**

*- Assigné à mis à Matthieu Lamalle*

### **#5 - 03/02/2022 14:29 - Joël Cuissinat**

- *Statut changé de Nouveau à Terminé (Sprint)*
- *Release changé de Carnet de produit (Cadoles) à EOLE 2.8.1*